# **SRP\_DateTime Month**

A datetime's month.

```
Month = SRP_DateTime("Month", Datetime)
```
## Returns

The month component of an OI datetime.

#### **Parameters**

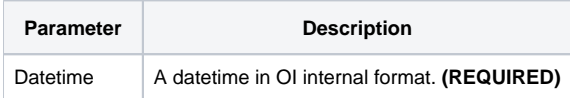

### Remarks

The "Month" service returns the month component of an OI datetime. For example, if an OI datetime represents March 30, 1978 at 12:41:08pm, this service would return 3. If the given datetime not valid, "" is returned.

## Examples

```
// Get the current month
Month = SRP_DateTime("Month", DateTime())
// Get the current month in UTC
Month = SRP_DateTime("Month", SRP_DateTime("Now", 1))
// Get a hard coded datetime's month
Month = SRP_DateTime("Month", -9519.67241898148)
// Parse a datetime's month
Date = SRP_DateTime("Parse", "Thursday, March 30, 1978 at 12:41:08pm", "DDD, MMMM D, YYYY at h:mm:sstt")
Month = SRP_DateTime("Month", Date)
```